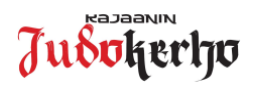

## **Ohje Judoliiton lisenssin ostamisesta Suomisport-palvelussa**

Judoliiton lisenssin ostaminen tapahtuu Suomisport-palvelussa (www.suomisport.fi). *Huomioittehan, että Judoliiton jäsenyyden ja samalla vakuutuksen voimaan tulemiseksi, lisenssi kannattaa ostaa mahdollisimman pian judoharjoittelun alkaessa. Judoliiton lisenssi (ja vakuutus) tulevat voimaan heti Suomisportissa tehdyn ostotapahtuman jälkeen!*

**Mikäli judokalla ei ole ennestään Judoliitoon voimassa olevaa lisenssiä/ judoka on uusi lajin harrastaja, täytyy judokan rekisteröityä ensin Suomisport-palveluun**. Alaikäisen judokan ollessa kyseessä täytyy hänen huoltajansa tehdä itselleen Suomisport-profiili, jonka jälkeen hän liittää lapsensa oman profiilinsa alle. Ohjeet Suomisport-palveluun rekisteröitymisestä löytyvät Kajaanin Judokerhon nettisivuilta https://www.kajaaninjudokerho.fi/materiaalit/suomisport-materiaalit/ Ohje Suomisport rekisteröityminen ja profiilin luominen.pdf

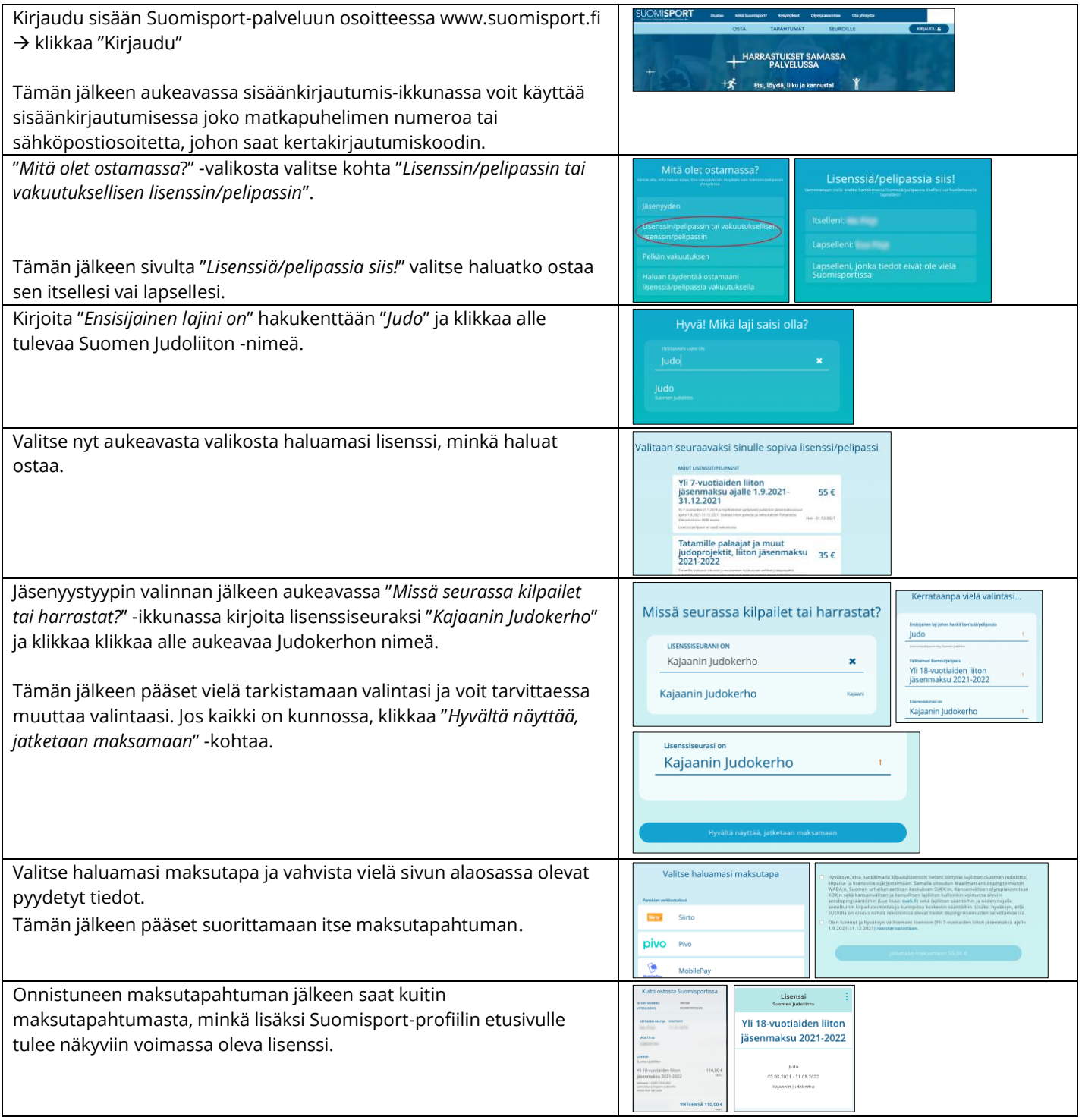